## МИНИСТЕРСТВО НАУКИ И ВЫСШЕГО ОБРАЗОВАНИЯ РОССИЙСКОЙ ФЕДЕРАЦИИ

Федеральное государственное бюджетное образовательное учреждение высшего образования "КУБАНСКИЙ ГОСУДАРСТВЕННЫЙ УНИВЕРСИТЕТ"

> Институт географии, геологии, туризма и сервиса Кафедра геофизических методов поисков и разведки

# "УТВЕРЖДАЮ"

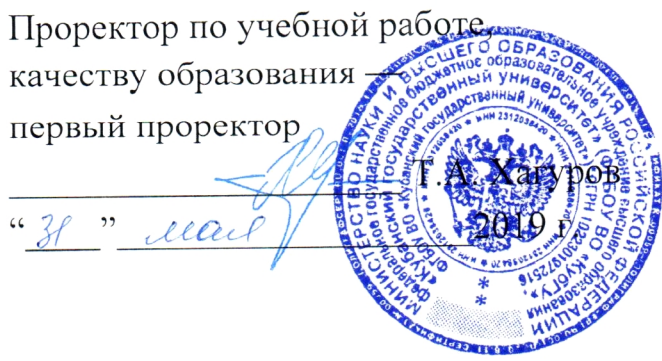

## РАБОЧАЯ ПРОГРАММА ДИСЦИПЛИНЫ

## Б1.В.04.04 ГЕОФИЗИЧЕСКИЕ МЕТОДЫ КОНТРОЛЯ РАЗРАБОТКИ МПИ

Специальность 21.05.03 "Технология геологической разведки" Специализация "Геофизические методы исследования скважин"

Квалификация (степень) выпускника: горный инженер-геофизик Форма обучения: очная

Краснодар 2019

дисциплины "Геофизические методы контроля Рабочая программа Федеральным соответствии  $\mathbf{C}$ составлена  $\overline{B}$ разработки МПИ" государственным образовательным стандартом высшего образования (ФГОС ВО) по специальности 21.05.03 "Технология геологической разведки", утвержденным приказом Министерства образования и науки Российской Федерации №1300 от 17 октября 2016 г. и приказа Министерства образования и науки Российской Федерации №301 от 05 апреля 2017 г. "Об утверждении Порядка организации и осуществления образовательной деятельности по образовательным программам высшего образования программам программам специалитета, бакалавриата, программам магистратуры".

#### Рецензенты:

ведущий геофизик партии обработки и интерпретации Бойко О.В.,  $OAO$ скважин исследований геофизических материалов "Краснодарнефтегеофизика"

Захарченко Е.И., к.т.н., доцент кафедры геофизических методов поисков и разведки КубГУ

#### Автор (составитель):

Коноплев Ю.В., д.т.н., профессор кафедры геофизических

Рабочая программа рассмотрена и утверждена на заседании кафедры геофизических методов поисков и разведки КубГУ Протокол № 40  $\frac{d^2y}{dx^2}$   $\frac{Qf}{d^2}$  2019 r.

И.О. Заведующего кафедрой геофизических методов поисков и<br>ки, д.т.н. разведки, д.т.н.

Рабочая программа одобрена на заседании учебно-методической комиссии Института географии, геологии, туризма и сервиса КубГУ Протокол № 40  $\frac{d\mathcal{L}}{d\mathcal{L}}$  2019  $\Gamma$ .

Председатель учебно-методической комиссии Института географии, геологии, туризма и сервиса КубГУ, Филобок А.А. к.г.н, доцент

## **СОДЕРЖАНИЕ**

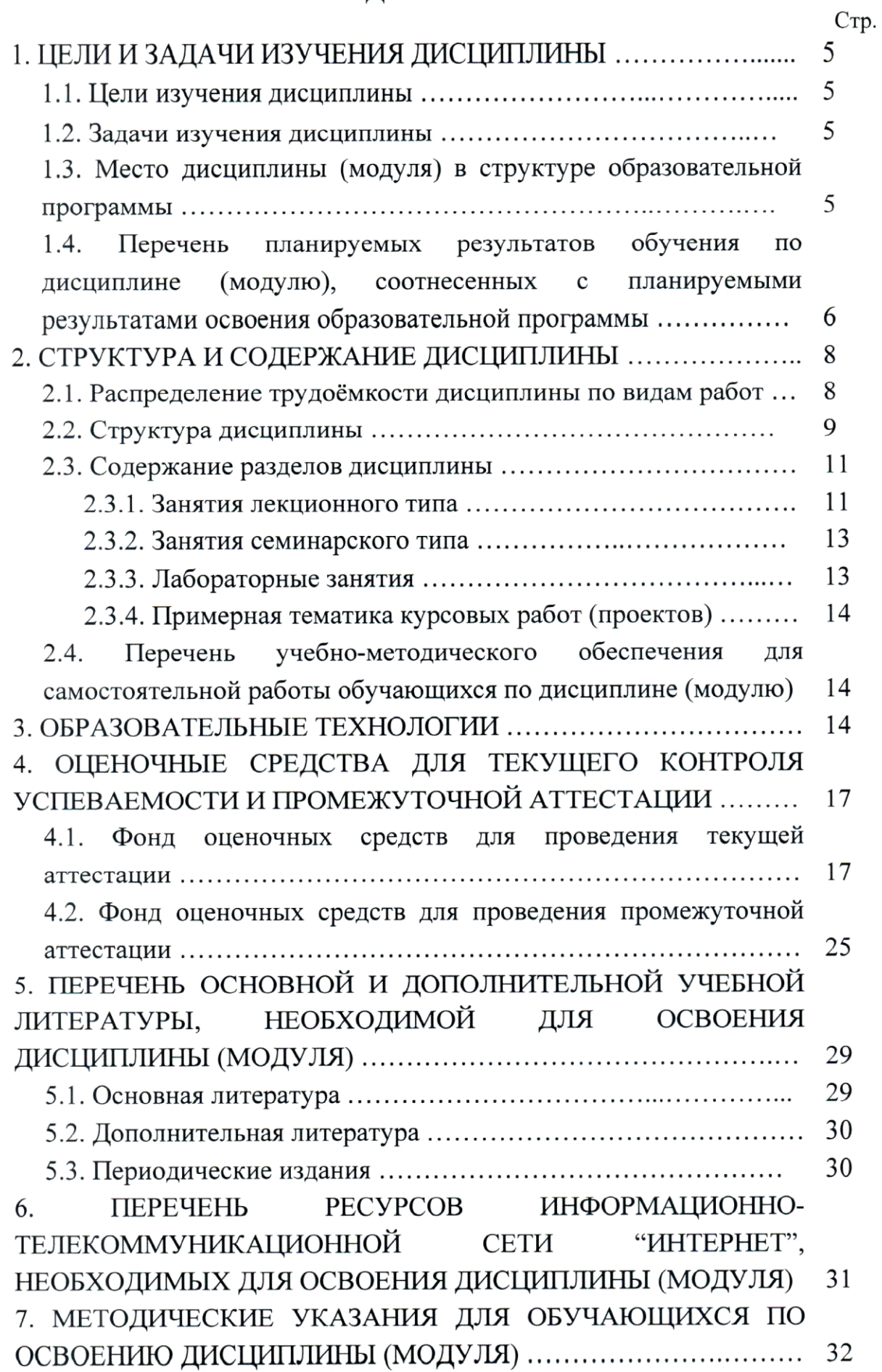

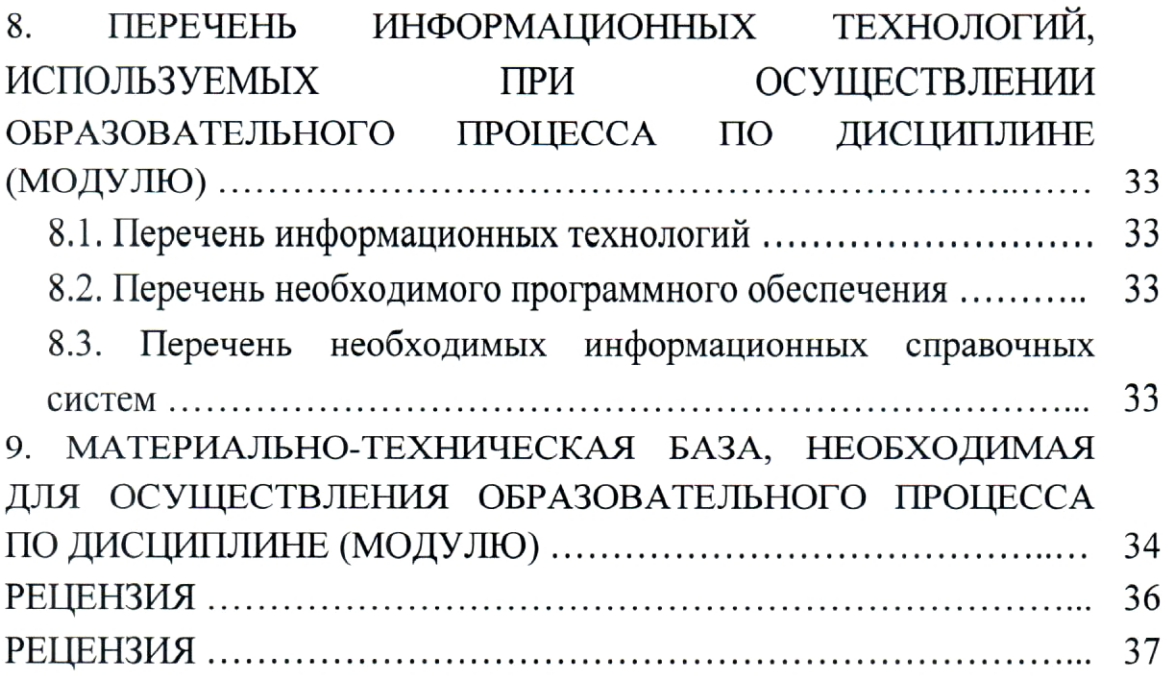

### 1. ЦЕЛИ И ЗАДАЧИ ИЗУЧЕНИЯ ДИСЦИПЛИНЫ

#### 1.1. Цели изучения дисциплины

Целью изучения дисциплины "Геофизические методы контроля МПИ" студентов разработки является знакомство  $\mathbf c$ общими представлениями об объектах, средствах и приемах геофизических методов контроля разработки нефтяных и нефтегазовых месторождений; а также изучение фундаментальных физико-химических свойств и физических процессов, положенных в основу этих методов.

Курс дисциплины "Геофизические методы контроля разработки МПИ" должен пробудить интерес к будущей специальности - геофизике как науке, основанной на использовании новейших достижений смежных областей знаний. математики, информатики, физики, химии, приборостроения.

В результате комплекса теоретических и практических занятий у формируется связное концептуальное представление студента  $\overline{O}$ геофизических методах контроля разработки месторождений полезных ископаемых.

#### 1.2. Задачи изучения дисциплины

Задачи дисциплины "Геофизические методы контроля разработки МПИ": изложение методов геофизики как науки, дающей количественное разработки описание объектов залежей углеводородов; изучение петрофизических основ геофизических методов контроля разработки месторождений полезных ископаемых: характеристика нефтегазовых методов оценки притока и характера насыщения пластов; освоение комплексных специальных исследований эксплуатационных скважин и параметров выработки пластов; организация определение системного разработки нефтегазовых месторождений геофизическими контроля метолами.

Объектами профессиональной деятельности выпускников, освоивших программу специалитета, являются горные породы и геологические тела в земной коре, горные выработки.

### 1.3. Место дисциплины (модуля) в структуре образовательной программы

Дисциплина "Геофизические методы контроля разработки МПИ" введена в учебные планы подготовки специалиста (специальность 21.05.03 "Технология геологической разведки" специализация "Геофизические методы исследования скважин") согласно ФГОС ВО, блока Б1, вариативная часть (Б1.В), индекс дисциплины согласно ФГОС — Б1.В.04.04, читается в восьмом семестре.

Предшествующие смежные дисциплины блока Б1.Б, логически и содержательно взаимосвязанные с изучением данной дисциплины: Б1.Б.15.01 "Физика горных пород", Б1.Б.21 "Бурение скважин", Б1.Б.24.01 "Геология", Б1.Б.26 "Гидрогеология и инженерная геология", Б1.Б.27 "Месторождения полезных ископаемых", с циклом дисциплин Б1.Б.29 "Разведочная геофизика", Б1.Б.30 "Геофизические исследования скважин".

Последующие дисциплины, для которых данная дисциплина является предшествующей, в соответствии с учебным планом: Б1.Б.25 "Основы MIIA", Б1.Б.34 "Прикладная поисков  $\overline{M}$ разведки теплофизика  $\overline{B}$ геологических средах", Б1.Б.35 "Нефтяная подземная гидродинамика", Б1.В.04.03 "Ядерная геофизика и радиометрия скважин", Б1.В.04.06 "Аппаратура геофизических исследований скважин", Б1.В.04.07 "Геологогеофизическое моделирование разрабатываемых залежей".

Дисциплина предусмотрена основной образовательной программой (ООП) КубГУ в объёме 3 зачетных единиц (108 часов, итоговый контроль экзамен).

## 1.4. Перечень планируемых результатов обучения по дисциплине (модулю), соотнесенных с планируемыми результатами освоения образовательной программы

Процесс изучения дисциплины формирование направлен на следующих компетенций:

- уметь на всех стадиях геологической разведки (планирование, проектирование, экспертная оценка, производство, управление) выявлять производственные процессы отдельные операции, первоочередное  $\boldsymbol{\mathrm{M}}$ совершенствование технологии которых обеспечит максимальную эффективность деятельности предприятий (ПК-2);

- выполнением разделов проектов и контроль за их выполнением по технологии геологоразведочных работ в соответствии с современными требованиями промышленности (ПК-5).

Изучение дисциплины "Геофизические методы контроля разработки МПИ" направлено на формирование у обучающихся профессиональных компетенций, что отражено в таблице 1.

Таблица 1.

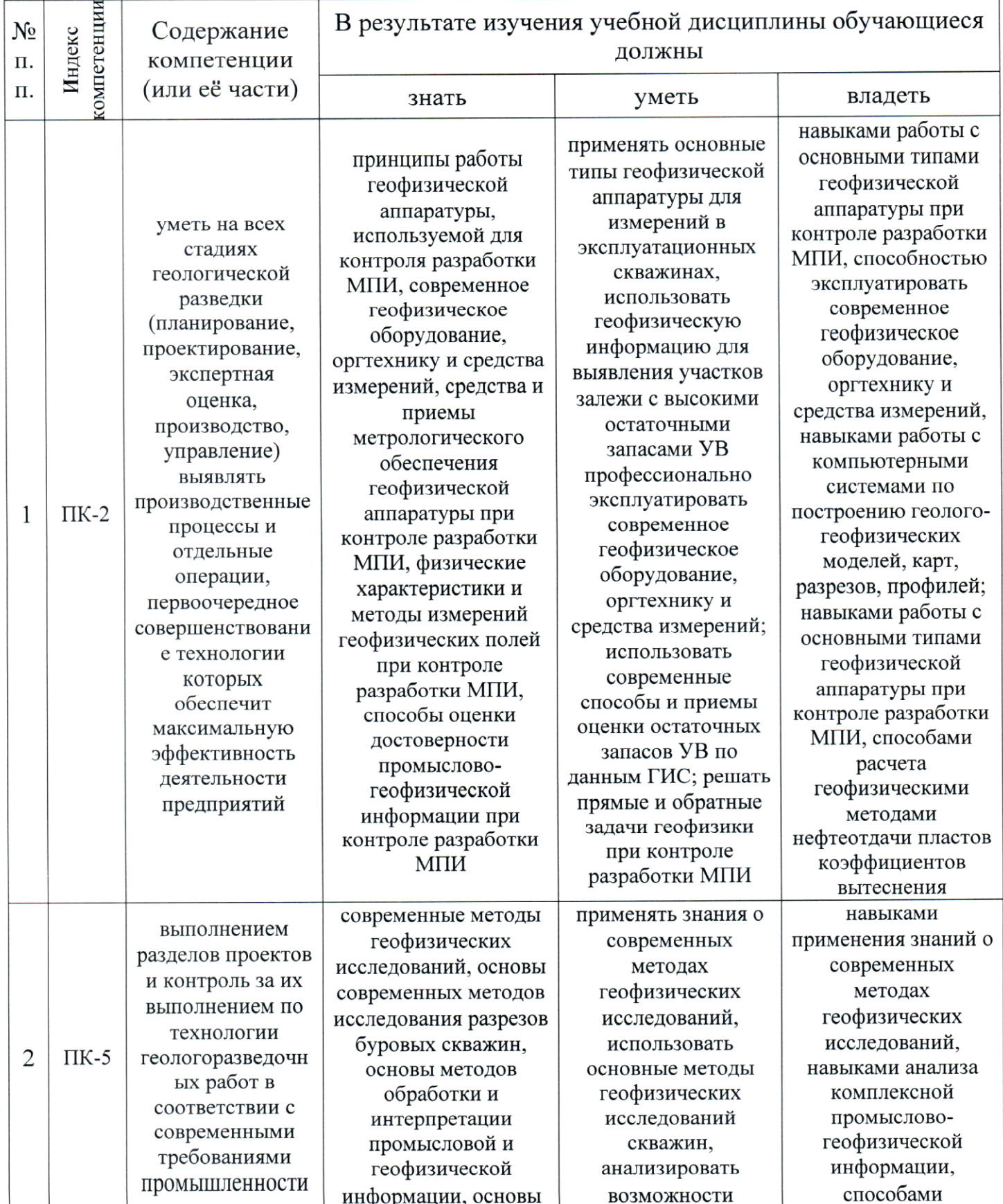

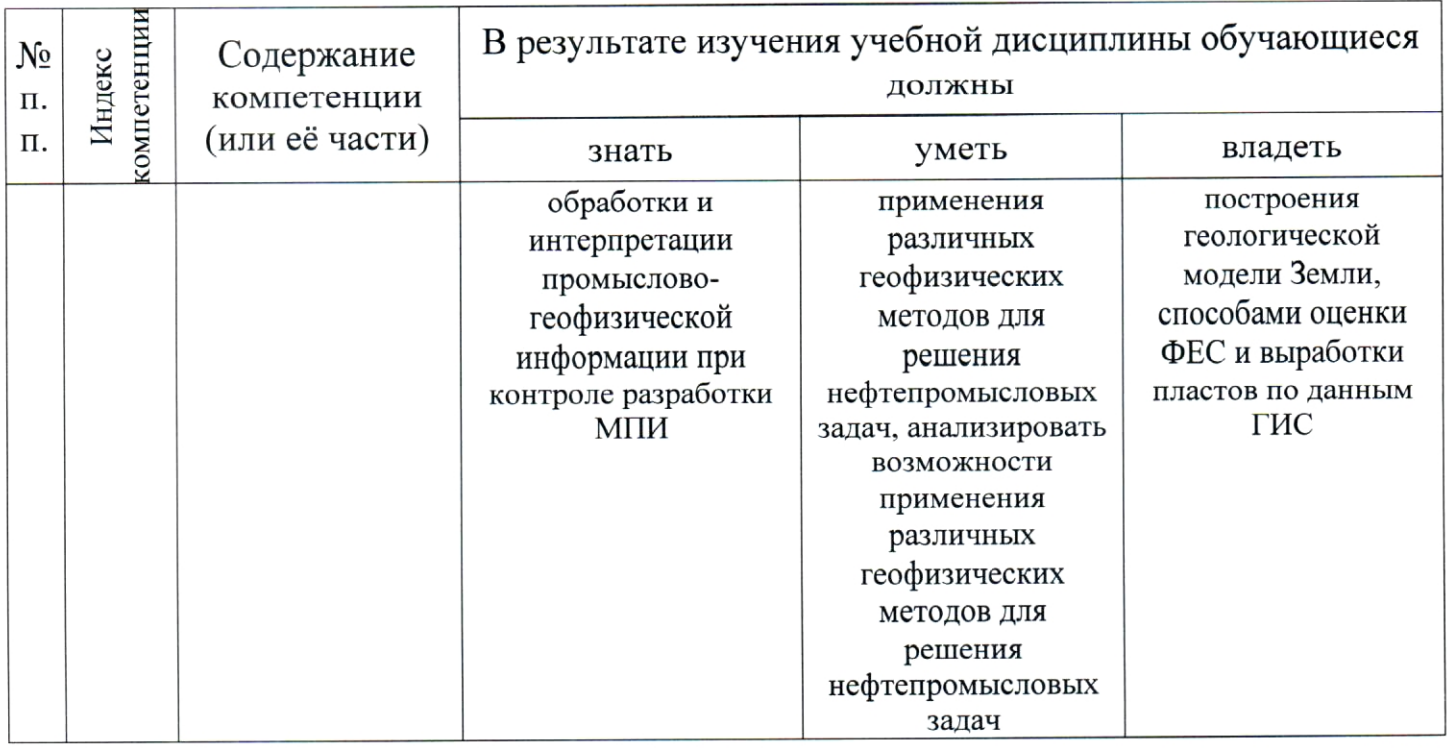

## 2. СТРУКТУРА И СОДЕРЖАНИЕ ДИСЦИПЛИНЫ

## 2.1. Распределение трудоёмкости дисциплины по видам работ

Общая трудоёмкость дисциплины "Геофизические методы контроля разработки МПИ" приведена в таблице 2. Общая трудоёмкость учебной дисциплины составляет 3 зачётные единицы.

Таблица 2.

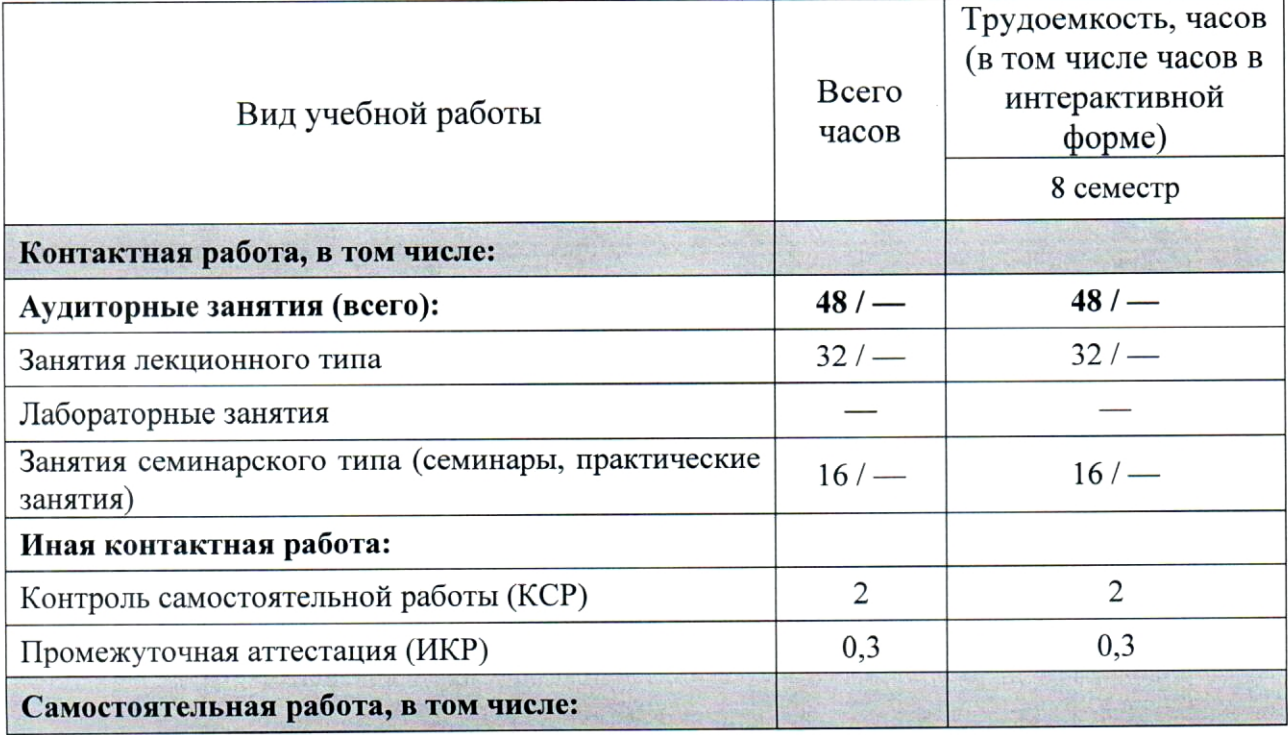

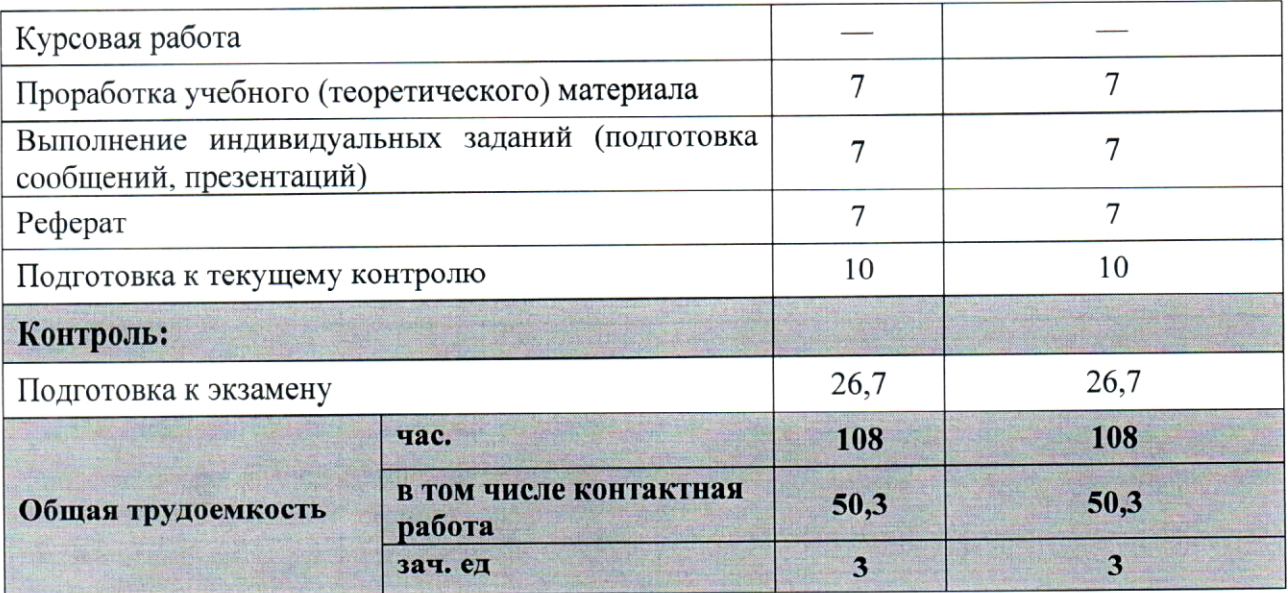

## 2.2. Структура дисциплины

Распределение видов учебной работы и их трудоемкости по разделам (темам) дисциплины "Геофизические методы контроля разработки МПИ" приведено в таблице 3.

Таблица 3.

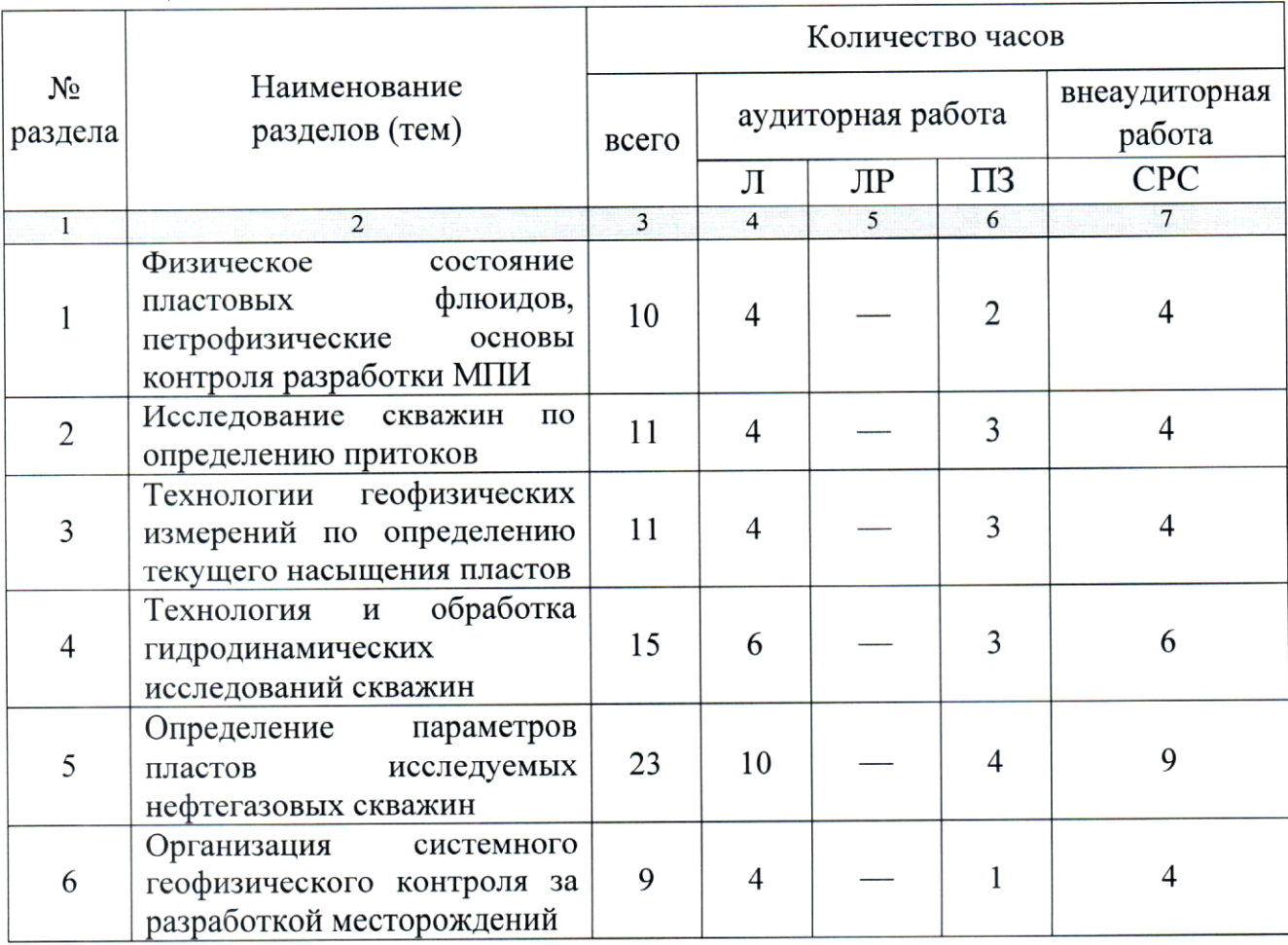

### 2.3. Содержание разделов (тем) дисциплины

#### 2.3.1. Занятия лекционного типа

Принцип построения программы — модульный, базирующийся на выделении крупных разделов программы - модулей, имеющих внутреннюю взаимосвязь и направленных на достижение основной цели преподавания дисциплины. В соответствии с принципом построения программы и целями "Геофизические методы преподавания дисциплины курс контроля разработки МПИ" содержит 6 модулей, охватывающих основные разделы (темы).

Содержание разделов (тем) дисциплины приведено в таблице 4. Таблица 4.

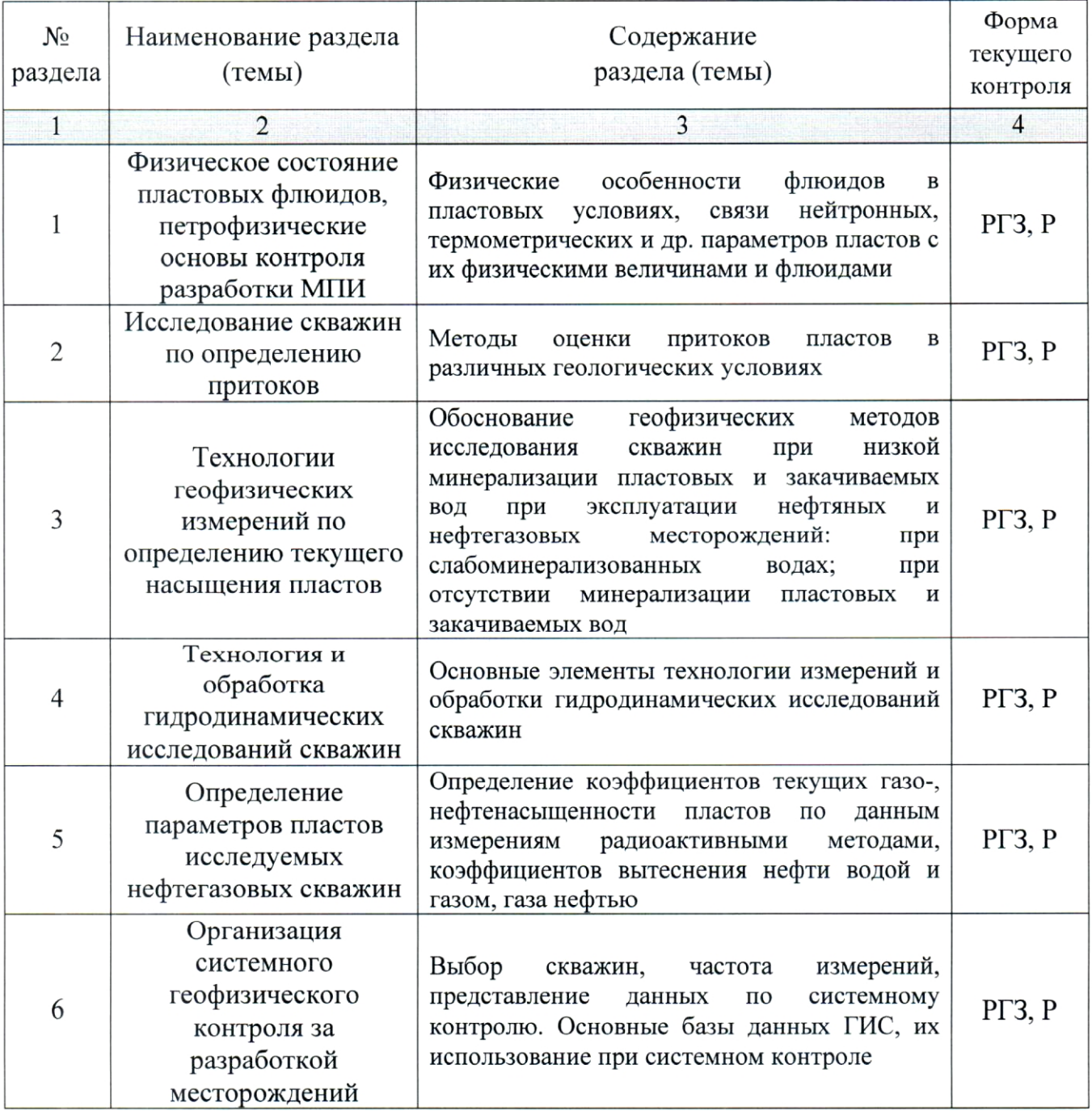

#### 2.3.2. Занятия семинарского типа

Перечень занятий семинарского типа по дисциплине "Геофизические методы контроля разработки МПИ" приведен в таблице 5. Таблица 5.

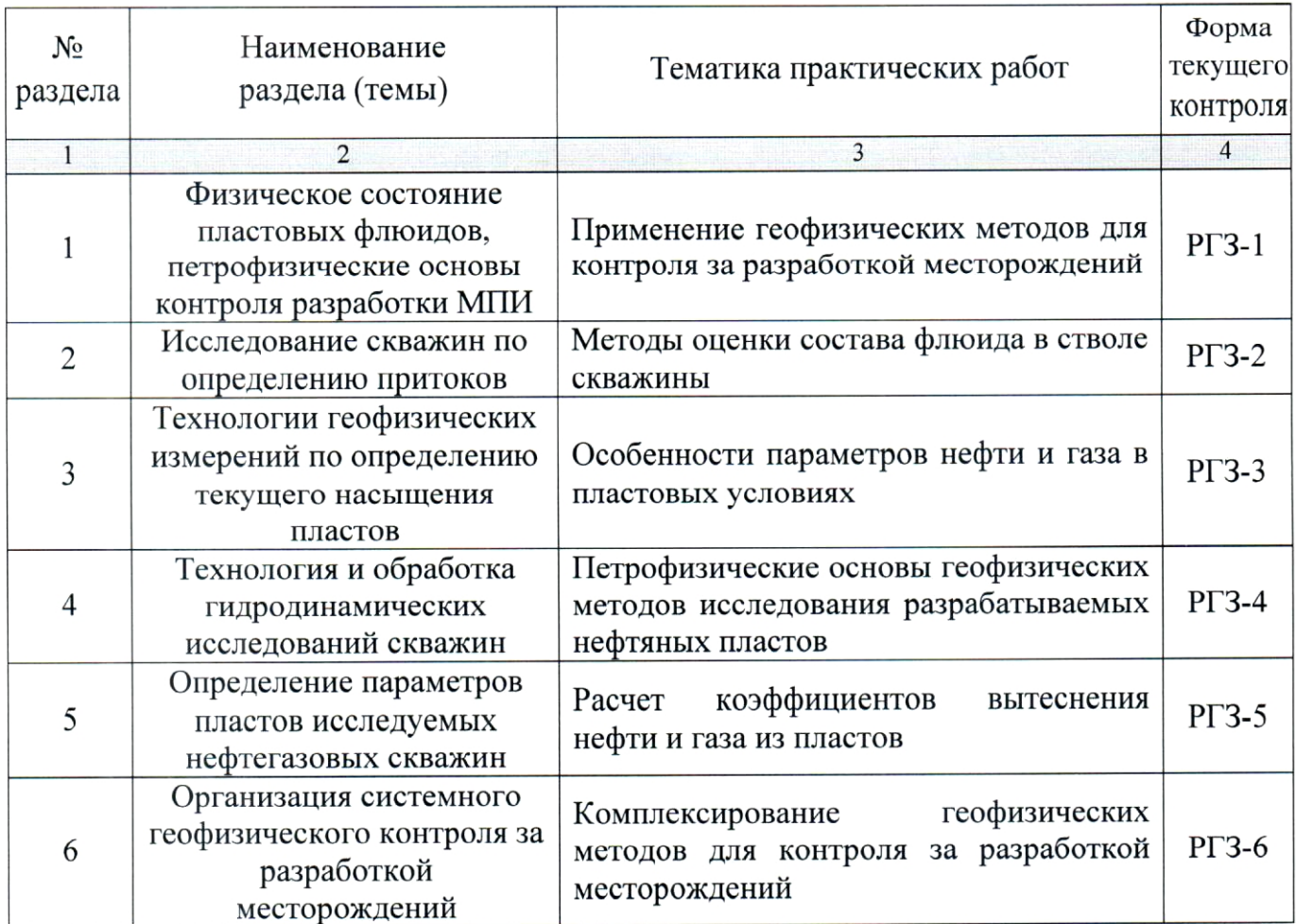

Форма текущего контроля - защита расчетно-графического задания (РГЗ-1  $-\overline{PT3-6}$ ).

#### 2.3.3. Лабораторные занятия

"Геофизические методы Лабораторные занятия по дисциплине контроля разработки МПИ" не предусмотрены.

#### 2.3.4. Примерная тематика курсовых работ (проектов)

Курсовые работы (проекты) по дисциплине "Геофизические методы контроля разработки МПИ" не предусмотрены.

## 2.4. Перечень учебно-методического обеспечения для самостоятельной работы, обучающихся по дисциплине (модулю)

Перечень учебно-методического обеспечения для самостоятельной работы, обучающихся по дисциплине (модулю) приведен в таблице 6. Таблица 6.

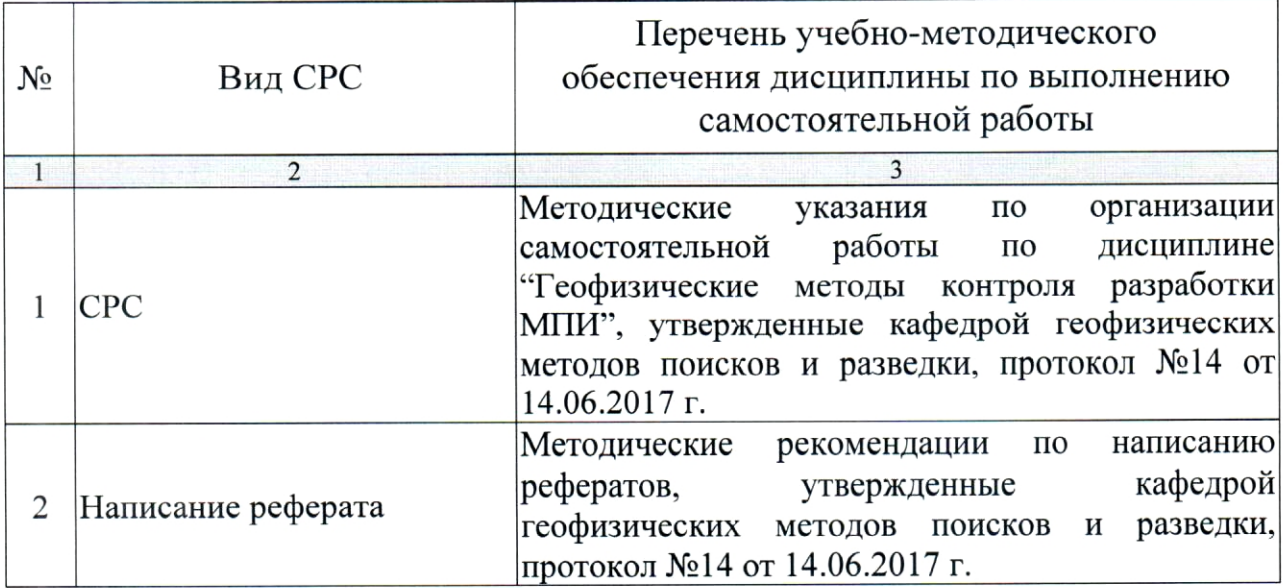

Учебно-методические материалы самостоятельной работы ДЛЯ обучающихся из числа инвалидов и лиц с ограниченными возможностями здоровья (ОВЗ) предоставляются в формах, адаптированных к ограничениям их здоровья и восприятия информации:

Для лиц с нарушениями зрения:

- в печатной форме увеличенным шрифтом,
- в форме электронного документа.
- Для лиц с нарушениями слуха:

- в печатной форме,

- в форме электронного документа.
- Для лиц с нарушениями опорно-двигательного аппарата:

- в печатной форме,

- в форме электронного документа.

Данный перечень может быть конкретизирован в зависимости от контингента обучающихся.

#### 3. ОБРАЗОВАТЕЛЬНЫЕ ТЕХНОЛОГИИ

Общим вектором изменения технологий обучения должны стать активизация студента, повышение уровня его мотивации и ответственности за качество освоения образовательной программы.

При реализации различных видов учебной работы по дисциплине MIII" "Геофизические методы разработки контроля используются следующие образовательные технологии, приемы, методы и активные формы обучения:

1) разработка и использование активных форм лекций (в том числе и с применением мультимедийных средств):

а) проблемная лекция;

б) лекция-визуализация;

в) лекция с разбором конкретной ситуации.

2) разработка и использование активных форм практических работ:

а) практическое занятие с разбором конкретной ситуации;

б) бинарное занятие.

В сочетании с внеаудиторной работой в активной форме выполняется также обсуждение контролируемых самостоятельных работ (КСР).

В процессе проведения лекционных занятий и практических работ практикуется широкое использование современных технических средств (проекторы, интерактивные доски, Интернет). С использованием Интернета осуществляется доступ к базам данных, информационно-справочным и поисковым системам.

Для лиц с ограниченными возможностями здоровья предусмотрена организация консультаций с использованием электронной почты.

Занятия, проводимые в интерактивных формах по дисциплине "Геофизические методы контроля разработки МПИ", не предусмотрены.

## 4. ОЦЕНОЧНЫЕ СРЕДСТВА ДЛЯ ТЕКУЩЕГО КОНТРОЛЯ УСПЕВАЕМОСТИ И ПРОМЕЖУТОЧНОЙ АТТЕСТАЦИИ

#### 4.1. Фонд оценочных средств для проведения текущей аттестации

К формам письменного контроля относится расчетно-графическое задание (РГЗ), которое является одной из сложных форм проверки; оно может применяться для оценки знаний по базовым и вариативным дисциплинам всех циклов.

Перечень расчетно-графических заданий приведен ниже.

геофизических Расчетно-графическое задание  $\iota$ . Применение методов для контроля за разработкой месторождений.

Расчетно-графическое задание 2. Методы оценки состава флюида в стволе скважины.

Расчетно-графическое задание 3. Особенности параметров нефти и газа в пластовых условиях.

задание  $\overline{4}$ . Петрофизические основы Расчетно-графическое геофизических методов исследования разрабатываемых нефтяных пластов.

Расчетно-графическое задание 5. Расчет коэффициентов вытеснения нефти и газа из пластов.

Расчетно-графическое задание 6. Комплексирование геофизических методов для контроля за разработкой месторождений.

Критерии оценки расчетно-графических заданий (РГЗ):

- оценка "зачтено" выставляется студенту, если он правильно применяет теоретические положения курса при решении практических вопросов и задач расчетно-графических заданий, владеет необходимыми навыками и приемами их выполнения;

- оценка "не зачтено" выставляется студенту, если он не знает значительной части программного материала, в расчетной части РГЗ допускает существенные ошибки, затрудняется объяснить расчетную часть, обосновать возможность ее реализации или представить алгоритм ее реализации, а также неуверенно, с большими затруднениями выполняет задания или не справляется с ними самостоятельно.

К формам контроля самостоятельной работы студента относится реферат - форма письменной аналитической работы, выполняемая на основе преобразования документальной информации, раскрывающая суть освоении которую рекомендуется применять при изучаемой темы; вариативных (профильных) дисциплин профессионального цикла. Как правило, реферат представляет собой краткое изложение содержания научных трудов, литературы по определенной научной теме. Подготовка реферата подразумевает самостоятельное изучение студентом нескольких (монографий, научных статей источников  $\mathbf{M}$ т.д.)  $\Pi$ O литературных подробно лекции, рассматриваемой на определённой теме. He систематизацию материала и краткое его изложение.

Цель написания реферата (КСР) - привитие студенту навыков краткого и лаконичного представления собранных материалов и фактов в соответствии с требованиями, предъявляемыми к научным отчетам, обзорам и статьям.

Для подготовки реферата студенту предоставляется список тем:

Комплекс геофизических методов контроля за разработкой 1. нефтяных и газовых месторождений.

2. Механическая расходометрия и дебитометрия.

3. Термоанемометрия.

Радиоактивные стационарные методы исследования обсаженных  $\overline{4}$ . стволов скважин.

Импульсные нейтронные методы контроля за разработкой. 5.

Физическое состояние нефти и газа в залежи. 6.

7. Петрофизические основы геофизических методов контроля разработки месторождений.

Нейтронные характеристики продуктивных и обводняющихся 8. пластов.

9. Физические предпосылки разделения пластов по насыщению при давлениях равных или близких давлению насыщения.

10. Разрушение призабойных зон эксплуатационных скважин и оценка разрушения геофизическими методами.

11. Текущая нефтегазонасыщенность пластов и ее определение геофизическими методами.

предпосылки разнорежимных исследований  $\, {\bf B}$ 12. Физические скважинах.

13. Технология проведения разнорежимных исследований.

исследований 14. Способы интерпретации разнорежимных нефтегазовых скважин.

15. Организация контроля за разработкой месторождений (режим нефтяных пластов, особенности разработки нефтегазовых месторождений, основные принципы контроля).

Критерии оценки защиты реферата (КСР):

оценка "зачтено" выставляется при полном раскрытии темы реферата (КСР), а также при последовательном, четком и логически стройном его изложении. Студент отвечает на дополнительные вопросы, грамотно обосновывает принятые решения, владеет навыками и приемами выполнения КСР. Допускается наличие в содержании работы или ее оформлении небольших недочетов или недостатков в представлении результатов к защите;

- оценка "не зачтено" выставляется за слабое и неполное раскрытие темы реферата (КСР), несамостоятельность изложения материала, выводы и наглядного общий отсутствие носящие характер, предложения, представления работы, затруднения при ответах на вопросы.

#### 4.2. Фонд оценочных средств для проведения промежуточной аттестации

К формам контроля относится экзамен — это форма промежуточной аттестации студента, определяемая учебным планом подготовки по направлению ВО. Экзамен служит формой проверки успешного выполнения студентами практических работ и усвоения учебного материала лекционных занятий.

Оценочные средства для инвалидов и лиц с ограниченными возможностями здоровья выбираются с учетом их индивидуальных психофизических особенностей.

- при необходимости инвалидам и лицам с ограниченными здоровья предоставляется дополнительное время для возможностями подготовки ответа на экзамене;

- при проведении процедуры оценивания результатов обучения ограниченными возможностями здоровья  $\mathbf c$ инвалидов И лиц предусматривается использование технических средств, необходимых им в связи с их индивидуальными особенностями;

ограниченными необходимости для обучающихся  $\mathbf c$ при возможностями здоровья и инвалидов процедура оценивания результатов обучения по дисциплине может проводиться в несколько этапов.

Процедура оценивания результатов обучения инвалидов и лиц с дисциплине (модулю) ограниченными возможностями здоровья по предусматривает предоставление информации в формах, адаптированных к ограничениям их здоровья и восприятия информации:

Для лиц с нарушениями зрения:

— в печатной форме увеличенным шрифтом,

- в форме электронного документа.

Для лиц с нарушениями слуха:

- в печатной форме,

- в форме электронного документа.

Для лиц с нарушениями опорно-двигательного аппарата:

- в печатной форме,

- в форме электронного документа.

Данный перечень может быть конкретизирован в зависимости от контингента обучающихся.

Вопросы для подготовки к экзамену.

Охарактеризуйте физические основных геофизических методов 1. контроля за разработкой месторождений.

Какие основные задачи решает промыслово-геофизический 2. контроль разработки нефтяных и газовых месторождений?

Охарактеризуйте комплекс геофизических методов контроля за 3. разработкой нефтяных и газовых месторождений.

Петрофизические основы геофизических методов исследования 4. разрабатываемых нефтяных пластов.

5. Каковы физические основы. измерений методика И интерпретация методов расхода и притока (механическая расходометрия и дебитометрия)?

6. Физическое состояние нефти и газа в залежи.

7. Особенности параметров нефти и газа в пластовых условиях.

8. Охарактеризуйте методы оценки состава флюида в стволе скважины.

Охарактеризуйте физические основы, методику измерений и 9. интерпретации метода термоанемометрии.

10. Охарактеризуйте физические основы радиоактивных стационарных методов исследования обсаженных скважин.

11. Охарактеризуйте физические основы импульсных нейтронных методов контроля за разработкой.

12. Удельное электрическое сопротивление  $\mathbf H$ тепловое поле эксплуатационных скважин.

13. Понятие о коэффициентах вытеснения нефти и газа из пластов.

14. Охарактеризуйте нейтронные характеристики продуктивных и обводняющихся пластов.

15. Каковы физические предпосылки разделения пластов ПО насыщения при давлениях равных или близких давлению насыщения?

16. Как происходит разрушение призабойных зон эксплуатационных скважин и ее оценки геофизическими методами.

17. Как оценивается текущая нефтегазонасыщенность пластов и ее определение геофизическими методами.

разнорежимных 18. Охарактеризуйте физические предпосылки исследований в скважинах.

19. Какова технология проведения разнорежимных исследований?

20. Опишите способы интерпретации разнорежимных исследований нефтегазовых скважин.

21. Как осуществляется организация контроля за разработкой месторождений.

22. Каковы режимы эксплуатации нефтяных пластов, особенности разработки нефтегазовых месторождений.

23. Понятие о коэффициентах вытеснения флюидов из пластов и способы их оценки по геофизическим данным.

24. Газосодержание пластовых нефтей и вод. Минерализация пластовых и закачиваемых вод.

25. Гидродинамические методы исследования скважин.

26. Как осуществлять комплексирование геофизических методов при контроле за разработкой нефтегазовых месторождений.

27. Основные промыслово-геофизического задачи контроля разработки нефтяных и газовых месторождений.

28. Комплекс геофизических методов контроля за разработкой нефтяных и газовых месторождений.

29. Физические основы, методика измерний и интерпретация методов расхода и притока (механическая расходометрия и дебитометрия).

30. Физические основы, методика измерений и интерпретация метода термоанемометрии.

31. Физические основы радиоактивных стационарных методов исследования обсаженных скважин.

32. Физические основы импульсных нейтронных методов контроля за разработкой.

33. Физическое состояние нефти и газа в залежи.

34. Петрофизические основы геофизических методов контроля разработки месторождений (удельное эл. сопротивление, тепловое поле эксплуатационных скважин).

35. Нейтронные характеристики продуктивных и обводняющихся пластов.

36. Физические предпосылки разделения пластов по насыщению при давлениях равных или близких давлению насыщения.

37. Разрушение призабойных зон эксплуатационных скважин и оценка разрушения геофизическими методами.

38. Текущая нефтегазонасыщенность пластов и ее определение геофизическими методами.

39. Физические разнорежимных исследований предпосылки  $\bf{B}$ скважинах.

40. Технология проведения разнорежимных исследований.

исследований 41. Способы интерпретации разнорежимных нефтегазовых скважин.

42. Организация контроля за разработкой месторождений (режим нефтяных пластов).

43. Организация разработкой месторождений контроля за (особенности разработки нефтегазовых месторождений).

44. Основные принципы контроля за разработкой месторождений.

Критерии выставления оценок на экзамене:

оценку "отлично" заслуживает студент, показавший:

- всесторонние и глубокие знания программного материала учебной определенной логической дисциплины; изложение материала  $\overline{B}$ 

последовательности, литературным языком, с использованием современных научных терминов;

дополнительную освоившему основную  $\boldsymbol{\mathrm{M}}$ литературу, рекомендованную программой, проявившему творческие способности в понимании, изложении и практическом использовании усвоенных знаний;

- полные, четкие, логически последовательные, правильные ответы на поставленные вопросы, способность делать обоснованные выводы;

- умение самостоятельно анализировать факты, события, явления, процессы в их взаимосвязи и развитии; сформированность необходимых практических навыков работы с изученным материалом;

оценку "хорошо" заслуживает студент, показавший:

- систематический характер знаний и умений, способность к их самостоятельному применению и обновлению в ходе последующего обучения и практической деятельности;

- достаточно полные и твёрдые знания программного материала понимание сущности взаимосвязи дисциплины, правильное  $\mathbf H$ рассматриваемых явлений (процессов);

- последовательные, правильные, конкретные, без существенных неточностей ответы на поставленные вопросы; уверенность при ответе на дополнительные вопросы;

- знание основной рекомендованной литературы; умение достаточно полно анализировать факты, события, явления и процессы, применять теоретические знания при решении практических задач;

оценку "удовлетворительно" заслуживает студент, показавший:

- знания основного программного материала по дисциплине в объеме, необходимом для последующего обучения и предстоящей практической деятельности;

- знакомому с основной рекомендованной литературой;

логической неточности нарушения лопустившему И последовательности в изложении программного материала в ответе на экзамене, но в основном, обладающему необходимыми знаниями и умениями для их устранения при корректировке со стороны экзаменатора;

- продемонстрировавшему правильные, без грубых ошибок ответы на поставленные вопросы, несущественные ошибки;

- проявившему умение применять теоретические знания к решению основных практических задач, ограниченные навыки в обосновании выдвигаемых предложений и принимаемых решений; затруднения при выполнении практических работ; недостаточное использование научной терминологии; несоблюдение норм литературной речи;

оценка "неудовлетворительно" ставится студенту, обнаружившему:

существенные пробелы в знании основного программного

материала по дисциплине;

- отсутствие знаний значительной части программного материала; содержания теоретического материала; основного непонимание неспособность ответить на уточняющие вопросы; отсутствие умения научного обоснования проблем; неточности в использовании научной терминологии;

решении теоретические знания при неумение применять практических задач, отсутствие навыков в обосновании выдвигаемых предложений и принимаемых решений;

- допустившему принципиальные ошибки, которые не позволяют ему продолжить обучение или приступить к практической деятельности без дополнительной подготовки по данной дисциплине.

## 5. ПЕРЕЧЕНЬ ОСНОВНОЙ И ДОПОЛНИТЕЛЬНОЙ УЧЕБНОЙ ЛИТЕРАТУРЫ, НЕОБХОДИМОЙ ДЛЯ ОСВОЕНИЯ ДИСЦИПЛИНЫ (МОДУЛЯ)

#### 5.1. Основная литература

Коноплев Ю.В. Геофизические методы контроля за разработкой 1. нефтяных и газовых месторождений: учеб. пособие для студентов вузов / под ред. Дембицкого С.И. 2-е изд., испр. и доп. - Краснодар: Кубанский гос. ун-т, 2006. — 207 с.  $(36)$ 

Геофизика. Учебник для вузов./ под ред. Хмелевского. - М.: 2. КДУ, 2009. — 320 с.  $(12)$ 

Геофизика. Учебник для вузов. / под ред. Хмелевского. - М.:  $3.$ КДУ, 2007. — 325 с.  $(23)$ 

Журавлев Г.И., Журавлев А.Г., Серебряков А.О. Бурение и  $\overline{4}$ . геофизические исследования скважин: учебное пособие. - Санкт-Петербург: Лань, 2018. - 344 с. - https://e.lanbook.com/book/98237.

\*Примечание: скобках указано количество экземпляров  $\mathbf B$  $\, {\bf B}$ библиотеке КубГУ.

Для освоения дисциплины инвалидами и лицами с ограниченными возможностями здоровья имеются издания в электронном виде в электроннобиблиотечных системах "Лань" и "Юрайт".

 $A.H.$ Кременецкий  $M.H.$ Геофизический 1. Ипатов И гидродинамический контроль разработки месторождений углеводородов. -М., НИИ "Регулярная и хаотическая динамика", 2006. - 760 с.

2. Коноплев Ю.В. Геофизические методы контроля разработки нефтяных месторождений. - М., 1999 г.  $(20)$ 

3. Техническая проведению геофизических инструкция  $\Pi$ O исследований и работ приборами на кабеле в нефтяных и газовых скважинах.  $-M., 2002$  r.

4. Гиматудинов М.К. Физика нефтяного пласта. — М., 1982 г.

5. Коноплев Ю.В. Технология разнорежимных исследований эксплуатационных скважин. - Тверь: НТВ "Каротажник", № 10-11, 2004 г.

6. Добрынин В.М., Вендельштейн Б.Ю., Резванов Р.А., Африкян А.П. Геофизические исследования скважин. Учебник для ВУЗов. - М.: Издательство "Нефть и газ" РГУ им. Губкина, 2004 г.  $(21)$ 

7. Добрынин В.М., Вендельштейн Б.Ю., Резванов Р.А., Африкян А.П. Промысловая геофизика: учебник для студентов вузов / под ред. Добрынина В.М., Лазуткиной Н.Е. — М.: Издательство "Нефть и газ" РГУ им. Губкина,  $2004$  г.  $(16)$ 

8. Кричлоу Г. Современная разработка нефтяных месторождений проблемы моделирования. - М.: Недра, 1979.

9. Бабадаглы В.А.. Изотова Т.С., Карпенко И.В., Кучерук Е.В. Литологическая интерпретация геофизических материалов при поисках нефти и газа. — М.: Недра. 1988.

10. Булыгин В.Я., Булыгин Д.В. Имитация разработки залежей нефти. — М.: Недра, 1990.

11. Геофизические исследования скважин: Справочник мастера по промысловой геофизике / под ред. В.Г. Мартынова, Н.Е. Лазуткина, М.С. Хохлова. — М.: Инфра-Инженерия, 2009. — 960 с. — То же [Электронный доступа: Режим pecypc]. http://biblioclub.ru/index.php?page=book&id=144623.

#### 5.3. Периодические издания

1. Известия высших учебных заведений. Геология и разведка: научнометодический журнал министерства образования и науки Российской Фелерации. ISSN 0016-7762.

2. Геология и геофизика: научный журнал CO PAH. ISSN 0016-7886.

3. Физика Земли: Научный журнал РАН. ISSN 0002-3337.

4. Доклады Академии наук: Научный журнал РАН (разделы: Геология. Геофизика. Геохимия). ISSN 0869-5652.

5. Геофизический журнал: Научный журнал Национальной академии наук Украины (НАНУ). ISSN 0203-3100.

6. Отечественная геология: Научный журнал Министерства природных ресурсов и экологии Российской Федерации. ISSN 0869-7175.

7. Геология нефти и газа: Научно-технический журнал Министерства природных ресурсов и экологии Российской Федерации. ISSN 0016-7894.

8. Вестник МГУ. Серия 4: Геология. ISSN 0201-7385.

9. Экологический вестник: Международный научный журнал научных центров Черноморского экономического сотрудничества (ЧЭС). Научный образования и науки Российской Федерации. журнал Министерства ISSN 1729-5459.

10. Геофизический вестник. Информационный бюллетень ЕАГО.

11. Геофизика. Научно-технический журнал ЕАГО.

12. Каротажник. Научно-технический вестник АИС.

13. Геоэкология: Инженерная геология. Гидрогеология. Геокриология. Научный журнал РАН. ISSN 0809-7803.

14. Геология, геофизика, разработка нефтяных месторождений. Научно-технический журнал. ISSN 0234-1581.

Нефтепромысловое Научно-технический 15. дело. журнал. ISSN 0207-2331.

## 6. ПЕРЕЧЕНЬ РЕСУРСОВ ИНФОРМАЦИОННО-ТЕЛЕКОММУНИКАЦИОННОЙ СЕТИ "ИНТЕРНЕТ", НЕОБХОДИМЫХ ДЛЯ ОСВОЕНИЯ ДИСЦИПЛИНЫ (МОДУЛЯ)

http://moodle.kubsu.ru/ 1. среда модульного динамического обучения КубГУ

2. www.eearth.ru

3. www.sciencedirect.com

4. www.geobase.ca

5. www.krelib.com

6. www.elementy.ru/geo

7. www.geolib.ru

8. www.geozvt.ru

9. www.geol.msu.ru

10. www.infosait.ru/norma doc /54/54024/index.htm

11. www.sopac.ucsd.edu

### 7. МЕТОДИЧЕСКИЕ УКАЗАНИЯ ДЛЯ ОБУЧАЮЩИХСЯ ПО ОСВОЕНИЮ ДИСЦИПЛИНЫ (МОДУЛЯ)

Теоретические знания по основным разделам курса "Геофизические методы контроля разработки МПИ" студенты приобретают на лекциях и практических занятиях, закрепляют и расширяют во время самостоятельной работы.

Лекции по курсу "Геофизические методы контроля разработки МПИ" представляются в виде обзоров с демонстрацией презентаций по отдельным основным темам программы.

Для углубления и закрепления теоретических знаний студентам рекомендуется выполнение определенного объема самостоятельной работы. Общий объем часов, выделенных для внеаудиторных занятий, составляет 31 час.

Внеаудиторная работа по дисциплине "Геофизические методы контроля разработки МПИ" заключается в следующем:

- повторение лекционного материала и проработка учебного (теоретического) материала;

- подготовка к практическим занятиям;

- написание контролируемой самостоятельной работы (реферата);

- подготовка к текущему контролю.

теоретического материала выполнения закрепления  $\boldsymbol{\mathrm{M}}$ Для контролируемых самостоятельных работ по дисциплине во внеучебное время студентам предоставляется возможность пользования библиотекой КубГУ, возможностями компьютерного класса факультета.

Итоговый контроль осуществляется в виде экзамена.

Тема контролируемой самостоятельной работы (КСР) по дисциплине "Геофизические методы контроля разработки МПИ" выдаётся студенту на третьей неделе занятий и уточняется по согласованию с преподавателем. Срок выполнения задания — 6 недель после получения.

Защита индивидуального задания контролируемой самостоятельной работы (КСР) осуществляется на занятиях в виде собеседования с обсуждением отдельных его разделов, полноты раскрытия темы, новизны используемой информации. Использование такой формы самостоятельной работы расширяет возможности доведения до студентов представления о геофизических методах контроля разработки месторождений.

реферата контролируемой структура  $\mathbf H$ содержание Типовая самостоятельной работы (КСР) по дисциплине "Геофизические методы контроля разработки МПИ".

Введение.

Обоснование геофизических методов исследования скважин при 1. низкой минерализации пластовых и закачиваемых вод при эксплуатации нефтяных и нефтегазовых месторождений.

2. Исследования при слабоминерализованных водах.

Исследования при отсутствии минерализации пластовых и 3. закачиваемых вод.

Заключение.

Использование такой формы самостоятельной работы расширяет возможности доведения до студентов представления о методах контроля разработки МПИ.

В освоении дисциплины инвалидами и лицами с ограниченными возможностями здоровья большое значение имеет индивидуальная учебная работа (консультации) — дополнительное разъяснение учебного материала.

Индивидуальные консультации по предмету являются важным фактором, способствующим индивидуализации обучения и установлению воспитательного контакта между преподавателем и обучающимся инвалидом или лицом с ограниченными возможностями здоровья.

## 8. ПЕРЕЧЕНЬ ИНФОРМАЦИОННЫХ ТЕХНОЛОГИЙ, ИСПОЛЬЗУЕМЫХ ПРИ ОСУЩЕСТВЛЕНИИ ОБРАЗОВАТЕЛЬНОГО ПРОЦЕССА ПО ДИСЦИПЛИНЕ (МОДУЛЮ)

#### 8.1. Перечень информационных технологий

Использование электронных презентаций при проведении занятий лекционного типа и практических работ.

#### 8.2. Перечень необходимого программного обеспечения

При освоении курса "Геофизические методы контроля разработки МПИ" используются программы общего назначения, такие как Microsoft Windows 7, пакет Microsoft Officce Professional (Word, Excel, PowerPoint, Access); программы демонстрации видео материалов (Windows Media Player), программы для демонстрации и создания презентаций (Microsoft Power Point).

#### 8.3. Перечень необходимых информационных справочных систем

"Лань" 1. Электронная библиотечная система издательства (www.e.lanbook.com)

2. Электронная библиотечная система "Университетская Библиотека онлайн" (www.biblioclub.ru)

"ZNANIUM.COM" библиотечная 3. Электронная система (www.znanium.com)

4. Электронная eLIBRARY.RU библиотечная система (http://www.elibrary.ru)

5. Science Direct (Elsevir) (www.sciencedirect.com)

6. Scopus (www.scopus.com)

"Лекториум" 7. Единая интернетбиблиотека лекций (www.lektorium.tv)

## 9. МАТЕРИАЛЬНО-ТЕХНИЧЕСКАЯ БАЗА, НЕОБХОДИМАЯ ДЛЯ ОСУЩЕСТВЛЕНИЯ ОБРАЗОВАТЕЛЬНОГО ПРОЦЕССА ПО ДИСЦИПЛИНЕ (МОДУЛЮ)

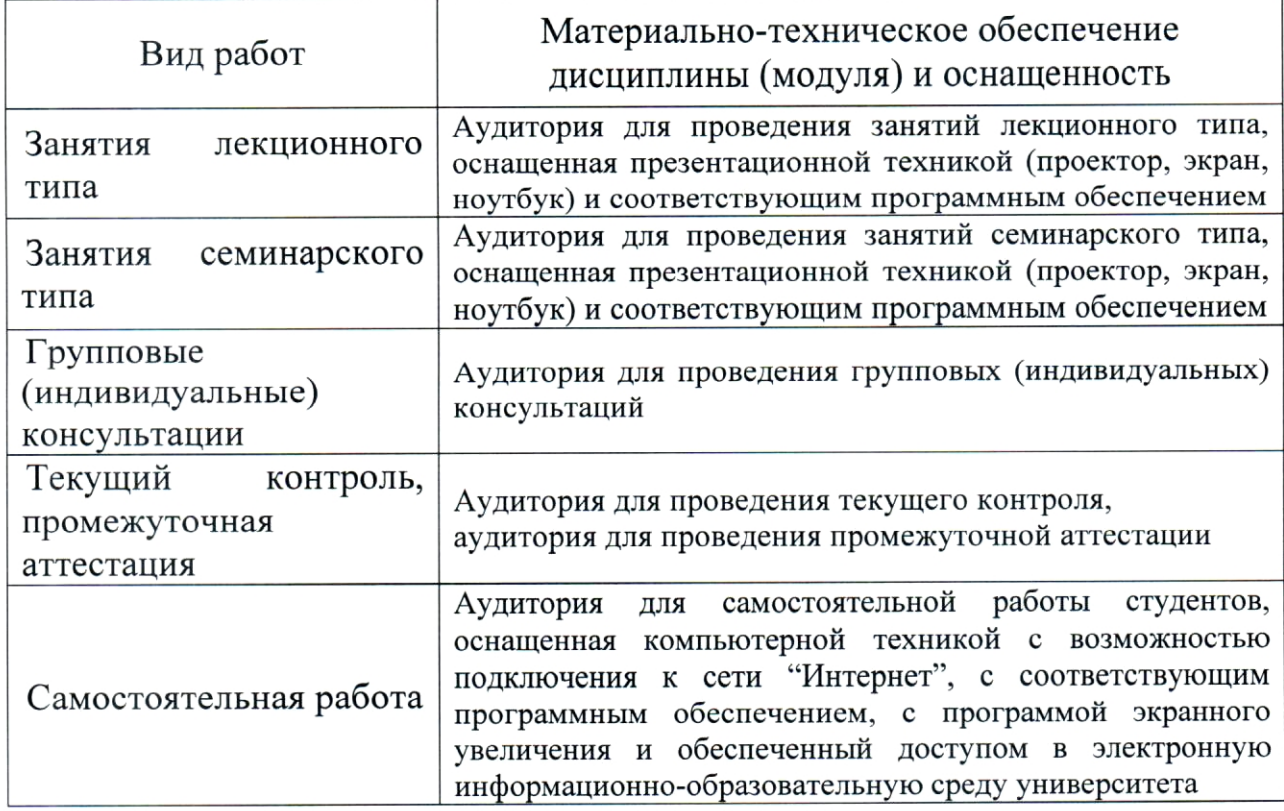

#### **РЕЦЕНЗИЯ**

## на рабочую программу дисциплины "ГЕОФИЗИЧЕСКИЕ МЕТОДЫ КОНТРОЛЯ РАЗРАБОТКИ МПИ"

Дисциплина "Геофизические методы контроля разработки МПИ" введена в учебные планы подготовки специалиста по специальности 21.05.03 специализация "Геофизические "Технология геологической разведки" методы исследования скважин" согласно ФГОС ВО блока Б1, вариативная часть (Б1.В), индекс дисциплины согласно ФГОС - Б1.В.04.04, читается в восьмом семестре.

Дисциплина предусмотрена основной образовательной программой (ООП) КубГУ 21.05.03 "Технология геологической разведки" в объёме 3 зачетных единиц (108 часов, итоговый контроль — экзамен).

Программа содержит все необходимые разделы, составлена на научно-методическом уровне и соответствует современным высоком обеспечение информационное требованиям. Учебно-методическое  $\mathbf{M}$ дисциплины учитывает все основные современные научные и научноконтроля разработки разработки геофизического методические основной, содержит представительный список месторождений, справочноa также ссылки на дополнительной литературы, а также на библиографическую литературу, на периодические издания, важные интернет-ресурсы, использование которых может значительно расширить возможности образовательного процесса.

В программе имеется обширный блок оценочных средств текущего контроля успеваемости и промежуточной аттестации, в том числе - для оценки качества подготовки студентов.

Рабочая программа дисциплины "Геофизические методы контроля разработки МПИ" рассматривает основные передовые направления научнотехнического прогресса в области контроля за разработкой месторождений и рекомендуется к введению в учебный процесс подготовки студентов.

геофизических Заведующая кафедрой методов поисков и разведки КубГУ, к.т.н.

 $\approx$  3ахарченко Е.И.

 $\longrightarrow$ 

26

Г.

#### **РЕЦЕНЗИЯ**

## на рабочую программу дисциплины "ГЕОФИЗИЧЕСКИЕ МЕТОДЫ КОНТРОЛЯ РАЗРАБОТКИ МПИ"

Дисциплина "Геофизические методы контроля разработки МПИ" ввелена в учебные планы подготовки специалиста по специальности 21.05.03 специализация "Геофизические "Технология разведки" геологической методы исследования скважин" согласно ФГОС ВО блока Б1, вариативная часть (Б1.В), индекс дисциплины согласно ФГОС - Б1.В.04.04, читается в восьмом семестре.

Необходимость изучения такой дисциплины студентами, которые после окончания университета будут работать в Краснодарском крае, инженерно-геофизическом учитывая высокую потребность края  $\bf{B}$ обеспечении работ, не вызывает сомнения.

Дисциплина "Геофизические методы контроля разработки МПИ" соответствует Федеральному Государственному образовательному стандарту высшего образования (ФГОС ВО) по специальности 21.05.03 "Технология геологической разведки".

Программа содержит все необходимые разделы, она составлена на соответствует современным научно-методическом уровне И высоком требованиям. Учебно-методическое  $\boldsymbol{\mathrm{M}}$ информационное обеспечение дисциплины учитывает все основные современные научные и научногеофизического за разработкой разработки контроля методические месторождений, содержит обширный список основной и дополнительной литературы, а также ссылки на важные интернет-ресурсы, использование которых может значительно расширить возможности образовательного процесса.

В программе имеется обширный блок оценочных средств текущего контроля успеваемости и промежуточной аттестации, в том числе - для оценки качества подготовки студентов.

Рабочая программа дисциплины "Геофизические методы контроля разработки МПИ" рекомендуется к введению в учебный процесс подготовки студентов.

геофизик Ведущий обработки партии  $\mathbf H$ геофизических интерпретации материалов исследований **OAO** скважин "Краснодарнефтегеофизика"

Бойко О.В  $G$  $\Gamma.$